## **GD 125 - Typography**

Cuyamaca College Spring 2014<br>Timothy Buckles / Instructor e-mail timothy.buckles@gcccd.edu e-mail timothy.buckles@gcccd.edu

**GD 125** 3 Units • 16 weeks • Section #6651 Meets on Monday and Wednesday 9:30 AM to 11:45 AM • Room E-224 Office: E-109C from 9:00 to 9:20 AM and 12:00 to 12:55 PM except Friday.

Please call my office at (619) 660-4380, or send an e-mail (above) if you wish to reserve an appointment time or arrange for another meeting time. Open Lab: E-228 from 9:30 AM to 3:00 PM except Friday. Times may change. Tutoring is available in open lab. See schedule on room E-228 for specific time.

**Course Description:** Discover the art of typography, the foundation of all graphic communications. Appreciate the form of letter, with an in-depth look at the complexities of type design. Recognize the history of type and how it applies to today's technologies. Analyze the anatomy of type, its character, and its aesthetics as an art form, as well as a communication tool.

**Course Rationale:** With the vast visual overload of type in society, it becomes even more important today that new designers have a good understanding of the aesthetic qualities of type in order to communicate effectively. Too often, the nonprofessional uses a computer to choose fonts and manipulate the type with software tricks. This leads to a visual cacophony. Students must learn how to use type creatively, while maintaining high quality visual standards. This course will provide students of graphic design the solid foundation for the use of type as a communication tool.

- **Course Objectives** Students will be trained in using current computer software to manipulate type, while experimenting with creative solutions that will help develop strong individual portfolio samples. This course has both technical and creative skill expectations for students.
- **Technical Objectives:** Students that complete GD 125 will have the technical skills to:
	- effectively use vector and raster image software to manipulate fonts.
	- apply industry standards for type used in professional design problems.
	- use the proper vocabulary for typographical design.
	- identify the development of type from historical and cultural contexts.

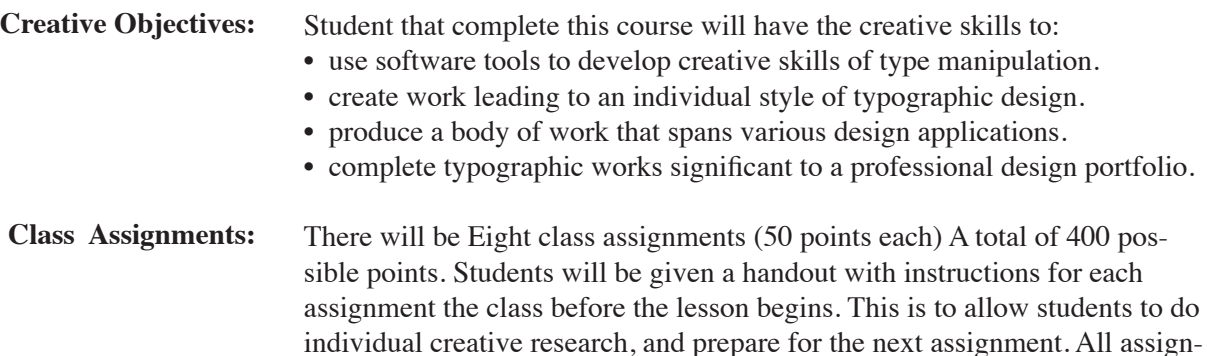

ments are due the last day of the lesson.

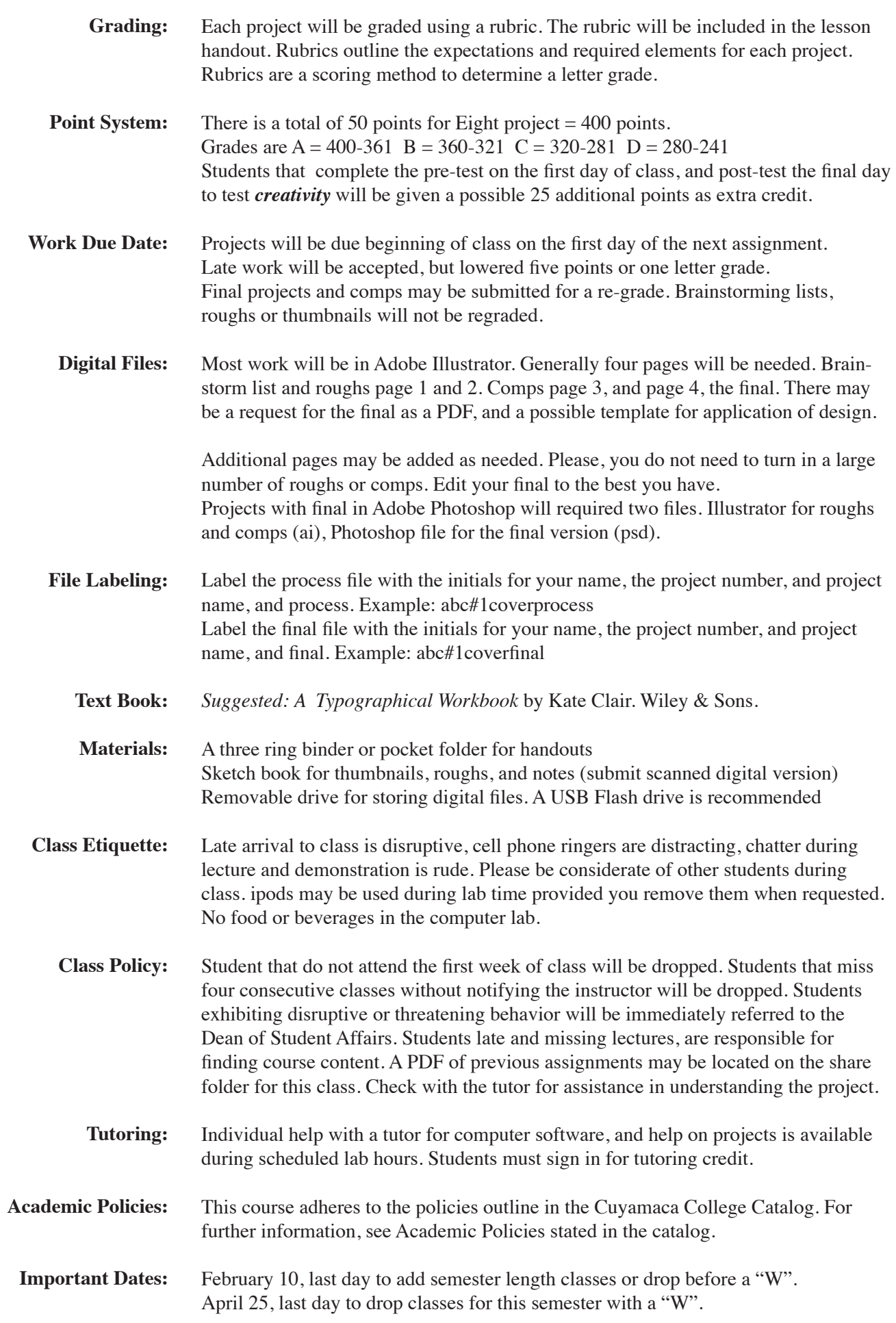

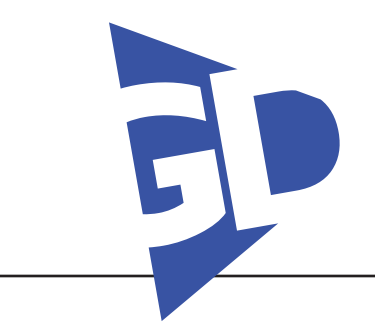

## **GD 125 - Typography**

Cuyamaca College Spring 2014 Timothy Buckles / Instructor e-mail timothy.buckles@gcccd.edu

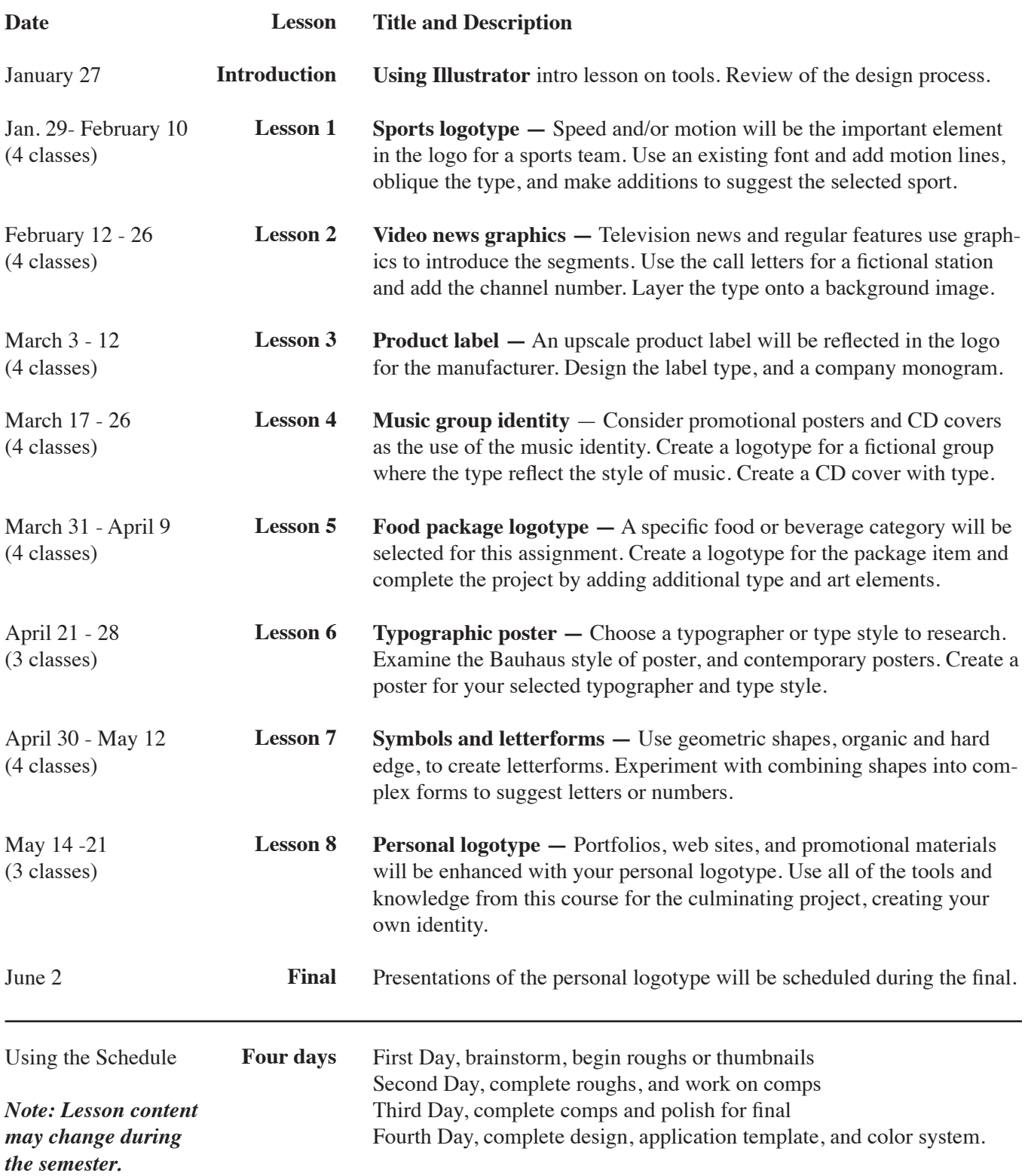